# 厚生労働科学研究費補助金 (がん対策推進総合研究事業) 分担研究報告書

# 若年乳がん患者のサバイバーシップ向上を志向した妊孕性温存に関する心理支援体制の構築 0!PEACE (がん患者の妊孕性温存に関する心理教育とカップル充実セラピー)による若年乳がん 患者への介入研究の実施

#### 研究分担者 福間英祐 亀田総合病院 乳腺科主任部長

研究要旨

若年乳がん患者のサバイバーシップ向上のために、将来の奸娠・出産に対してがん 告知後の早い段階から妊孕性温存の情報提供と、患者が意思決定するための心理支援 法を開発し、臨床試験によりエビデンスを検討する事を目的とした。平成26年度に開 発した O!PEACE (がん患者の妊孕性温存に関する心理教育とカップル充実セラピー)を 訓練した臨床心理士が、39 才以下の既婚者で同意が取れた夫婦に(2 回で完結)実施 した。平成28年4月1日~平成29年2月18日現在、17件のリクルートを行い、13 件が同意、4件が不参加であった。同意を得られた 11 件の臨床試験は終了し、2件は 同意撤回となった。0! PEACE は妊孕性温存の情報提供ばかりでなく、癌との付き合い 方(癌の外在化)、がん治療による心身の変化と生活への対処についての情報、夫婦の 良好なコミュニケーションスキルのレクチャーにより、がん治療中、治療後のQOL 改善に貢献できると考える。

研究分担者

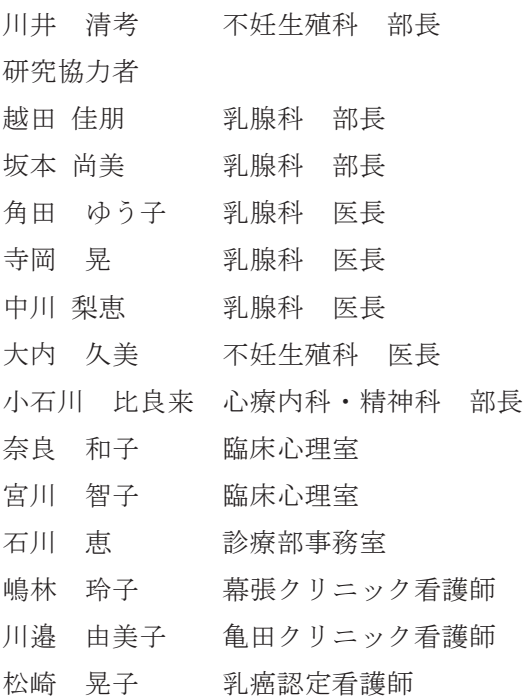

# A. 研究目的

若年乳がん患者のサバイバーシップ向上

のために、将来の妊娠・出産に対してがん 告知後の早い段階から好孕性温存の情報提 供と、患者が意思決定するための心理支援 法を開発し、臨床試験によりエビデンスを 検討する事を目的とする。

# B. 研究方法

平成 26年度に開発した 0!PEACE (がん患 者さんの妊孕性温存に関する心理教育とカ ップル充実セラピー)を訓練した臨床心理 士が(2回)実施し、通常診療に比べて 0!PEACE が、1手婦それぞれの精神的健康、 ②夫婦それぞれの精神的回復力のある思考 や行動への変容、3夫婦間のコミュニケー ションの3軸に対する改善効果があるか否 かを、無作為化比較対象試験(対照群:通 常診療に加えて 0!PEACE による介入を受け る群、統制群:医療情報の冊子を渡すのみ の通常診療を受ける群)を実施して検討す る。

研究主幹である聖マリアンナ医科大学の 倫理審査で 2015年2月に承認を得た(承認 番号 2874 号) のを受け、当院では平成 27 年8月21日に承認がおり、亀田総合病院、 亀田京橋クリニック、亀田総合病院付属幕 張クリニックの3施設で臨床試験開始とな った。

# C. 研究結果

平成 28年5月に亀田グループ関連施設 として、亀田IVFクリニック幕張が開業 した。亀田総合病院付属幕張クリニックと 同じ建物内にあり、乳がん患者の妊孕性温 存についてより円滑に連携できる体制が整 った。6月30日に研究協力者である奈良が、 亀田IVFクリニック幕張の看護師をはじ めスタッフにがん・生殖医療の講義を行っ た。亀田グループ関連病院では、がん・生 殖医療専門心理士が妊孕性温存等がん・生 殖医療の受付窓口となり、院外患者様から の間い合わせなどにも対応している。

7 月 20 日に乳腺科カンファレンスにお いて、平成 27 年度からの臨床試験実施状 況の報告、対象患者のリクルートについて 打ち合わせを行った。(資料1)

平成 28年4月1日~平成 29年2月18 日現在、17件のリクルートを行い、13件が 同意、4 件が不参加であった。同意取得率 は、76.5%であった。不参加の理由は、夫 の都合がつかないとの理由が3件、子ども がおり治療に専念したいという理由が1件 だった。

同意を得られた 11 件の臨床試験は終了 し、2件は同意撤回となった。同意撤回の 理由は、乳癌治療が開始となり臨床試験打 ち切りとなった。もう1件は、患者の精神 状熊が不安定となり同意撤回の申し出があ った。

臨床試験が終了した11件の内、Aコース 介入群は6件、Bコース対照群は5件であ った。

臨床試験に同意した 13 例の内 2 件 (15.4%) が妊孕性温存療法を行い、受精 卵凍結を行った。

### D. 考察

介入群と対照群の比較や、全症例のデー ター解析結果は別紙報告書となるため、本 紙では同意取得患者、Aコース介入群とな った患者からの発言をまとめ考察する。

今年度も昨年同様、臨床試験対象である 39 歳未満の患者が少ない上に、未婚患者が 多いという傾向であった。未婚者でがん生 殖医療外来に受診した患者は11名、その内 9名 (81.8%) が妊孕性温存を行った。 未婚患者は妊孕性温存を希望する事が多く、 8名が卵子凍結を行い、1 名が卵巣凍結を 行った。未婚患者に対する心理支援法の開 発も望まれる。

同意取得者で子どもがいる患者は11名、 子どもがいない患者は2名だった。子ども がいる患者の割合は 84.6%で高かった。 妊孕性温存については、「二人目が欲しいと 思っていたが、乳癌になってしまって妊孕 性温存したいという気持ちを言いにくい。 家族からは、子どもが1人いるのだから乳 癌治療をしっかりやって元気になってと言 われ、葛藤している」という話があった。 子どもがいる患者は、治療中に家事や子育 てを家族に替わってもらい迷惑をかけてし まう。その上、妊孕性温存のために通院と なると、それ以上に家族へ負担や費用をか けてしまう事を気にされていた。

乳房温存手術を希望していたが、術後に放 射線治療に通うには子どもを預かってもら える所がないため難しいと、乳房温存を諦 め全摘を選択した患者もいた。患者自身の

希望より、家族への配慮を優先するため、 乳がん治療や妊孕性温存の希望に影響を与 える事が見られた。このような点から、子 どもがいる患者が、妊孕性温存に至る事が 少なくなったと考えられる

子どもがいる患者の悩みで多く聞かれた のは、乳がんの事を子どもに伝えるかとい う事だった。子どもにショックを与えたく ない、不安にさせたくないという理由から、 伝えていない事が多く見られた。

子どもに乳癌の事を伝えた方がいいのかと いう質問には、親の病気を知らせていない 子どもの方が深刻なストレス症状を呈する (真部;2010)事が分かっているため、な るべく早くから子どもに病気の事を伝える ようにすることが大切だという説明を行っ た。子どもの年齢や性格を考慮しながら、 子どもに病気の事をどう伝えるか、子ども の反応にどう対処したらいいのかアドバイ スを行う事が多かった。

0!PEACE1回目の感想では、がんとの付き 合い方について、「がんは自分の身体の一部 でしかなく、がんによって全てが変わって しまった訳ではない」という点に多くの患 者が共感していた。乳がん告知の精神的シ ョックが続いており、乳がんである事に落 胆している中、がんの外在化の話は、感情 や視点の転換に役立ったと言われている。 夫からも「妻の乳癌を聞いて自分も落ち込 んでしまった。悲しんでいる妻にかける言 葉がみつからなかったが、家族でがんと闘 っているという認識が持てて良かった」と いう感想が聞かれた。

家族は第二の患者と言われるように、患 者と同等、それ以上に強いショックを受け ている事も見られる。がん告知後に夫、家 族に対する心理教育や心理サポートを行う 体制の整備も求められる。

0!PEACE2回目では、乳がん治療による心

身の変化、夫婦のコミュニケーションにつ いて心理教育を行う。術後や抗癌剤治療中 にどんな副作用が起こり、どんなサポート が必要かを、夫婦で考える内容になってい る。

夫の感想では、「乳がん治療中の困り事に ついて、具体的にイメージ出来て良かった。 困った事があった時に、どうサポートした らいいかを考える良い機会になった」。患者 からは「夫がサポートする自覚を持ってく れて良かった。困っている事を夫に伝えや すくなるだろう。女性は感情的になりがち だが、自分も相手も大切にしながら気持ち を伝えるアサーションについて学べて良か った」という感想があった。

全体の感想では、「妊孕性の問題に限らず、 夫婦だから言葉にしなくてもわかっている だろうという思い込みがあった。お互いに わかっているつもりになっていて、どう思 っているか言葉にして伝える事はなかった。 臨床試験に参加しなれば、相手の気持ちを 言葉で聞く機会はなかっただろう。自分だ けでなく、夫婦二人の気持ちが明確になっ た」。「言葉にして伝えられると、夫婦で乳 癌に立ち向かっているという気持ちが湧き、 勇気づけられる」。「夫の思いやりをより強 く感じる事が出来て嬉しかった。夫婦二人 で乳癌と闘っている実感が持てた」と言う。

夫婦のコミュニケーションについてレク チャーする事で、妊孕性温存の話合いだけ でなく、がん治療や家庭生活において夫婦 間で話合うきっかけとなった。それにより 乳癌治療中、治療後のQOLの改善に繋が るのではないかと考えられた。

# **E. 結論**

0!PEACE は妊孕性温存の情報提供ばかり でなく、痛との付き合い方 (痛の外在化)、 がん治療による心身の変化と生活への対処 についての情報、夫婦の良好なコミュニケ ーションスキルのレクチャーにより、がん 治療中、治療後のQOL改善に貢献できる と考える。

G. 研究発表

1. 論文発表

なし

2. 学会発表

1) 奈良和子·宮川智子·大内久美·川井清 考

「総合病院におけるがん・生殖医療への取 り組み | 第29 回サイコオンコロジー学会: 札幌コンベンションセンター (北海道):  $2016$ 年9月23日

2) 奈良和子·宮川智子·金髙智子·細川 裕子·山田成子·寺岡香里·川原麻実·原 田竜也·川井清考 「がん・生殖医療にお ける心理支援の取り組みと展望」第17回千 葉リプロダクション研究会:三井ガーデン ホテル千葉 (千葉県); 2016年10月1日

3) Kawai K, Ohuchi K, Nara K, Miyagawa T, Kidera N, Iwahara Y, Yamamoto A, Ishikawa T, Kawahara M, Teraoka K, Harada T <sup>F</sup> Efficacy of Random-start Controlled Ovarian Stimulation in Breast Cancer Patients | 1st ASFP Conference : ホーチンミン; 2016年11月19日 (ベトナ  $\Delta$ )

4) 奈良和子 · 宮川智子 · 小石川比良来 · 大内久美・川井清考「がん・生殖医療受診 時の患者の精神状態と妊孕性温存実施の関 連性についての検討 | 第29回日本総合病院 精神医学会学術総会:日本教育会館(東京 都); 2016年11月25日

5) 奈良和子 · 宮川智子 · 福間英祐 · 川井 清考「若年乳がん患者の妊孕性温存に対す る心理支援 | 厚生労働科学研究費補助金(が ん対策推進総合研究 (がん制作研究)) 推進 事業 若年にゅうがん患者の妊孕性温存に 関する心理支援セミナー:横浜情報文化セ ンター (神奈川県): 2017年1月29日

6) 奈良和子·宮川智子·川井清考「がん 患者の妊孕性温存に対する心理的支援」日 本A-PART学術講演会 2017; ハイアッ トリージェンシー東京 (東京都;) 2017年 3月19日

H. 知的財産権の出願· 登録状況 1. 特許取得 なし 2. 実用新案 なし 3. その他 なし

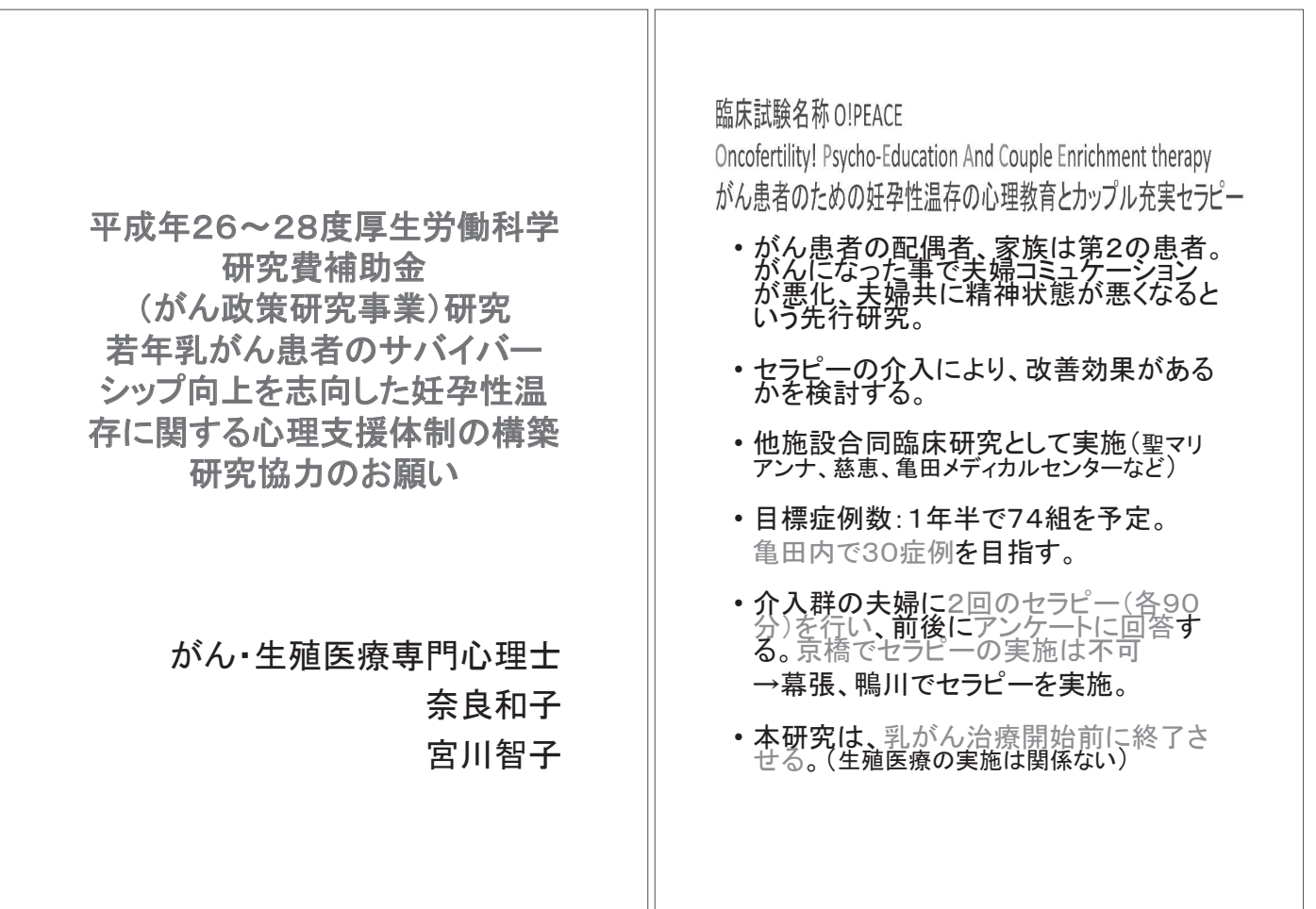

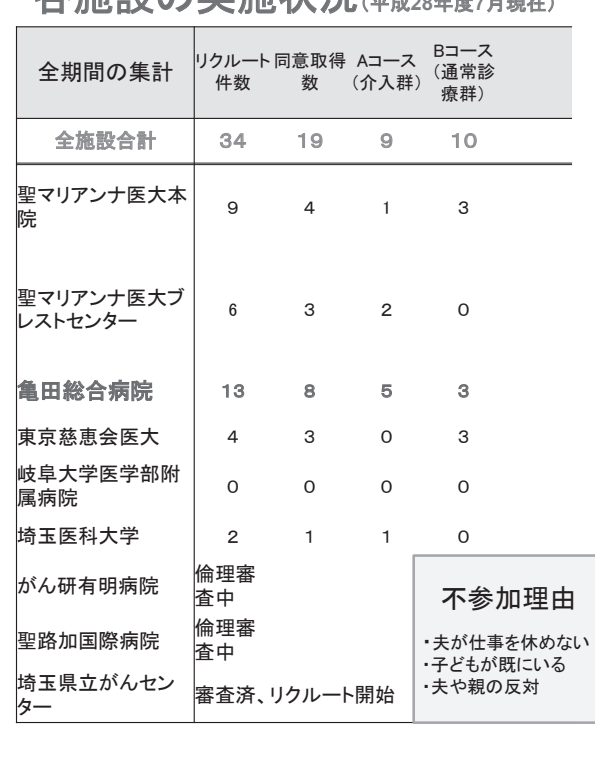

# 久協設の宝協业温/mdook#7838.

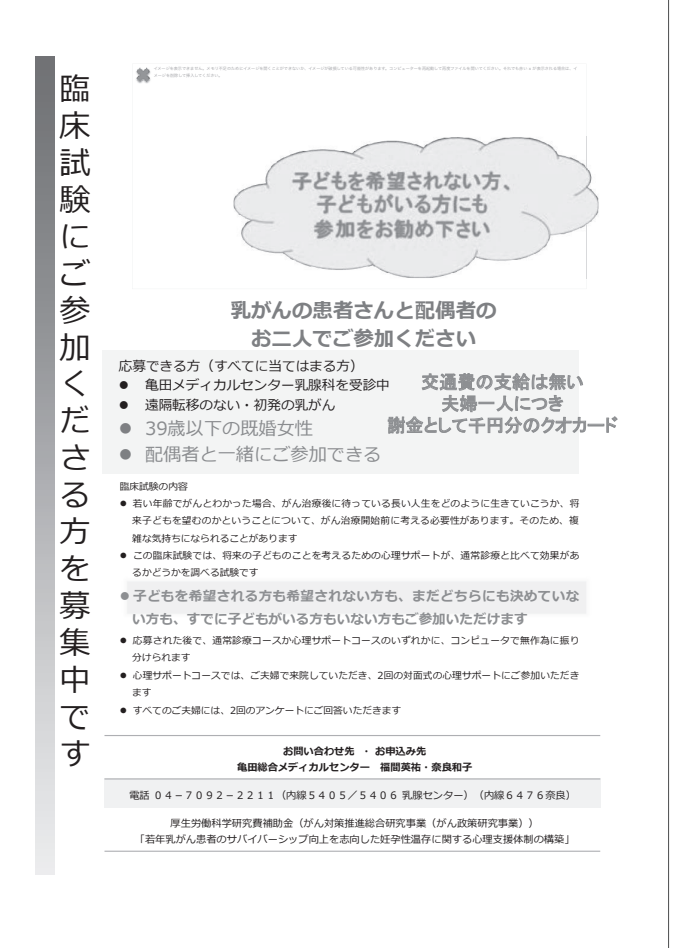

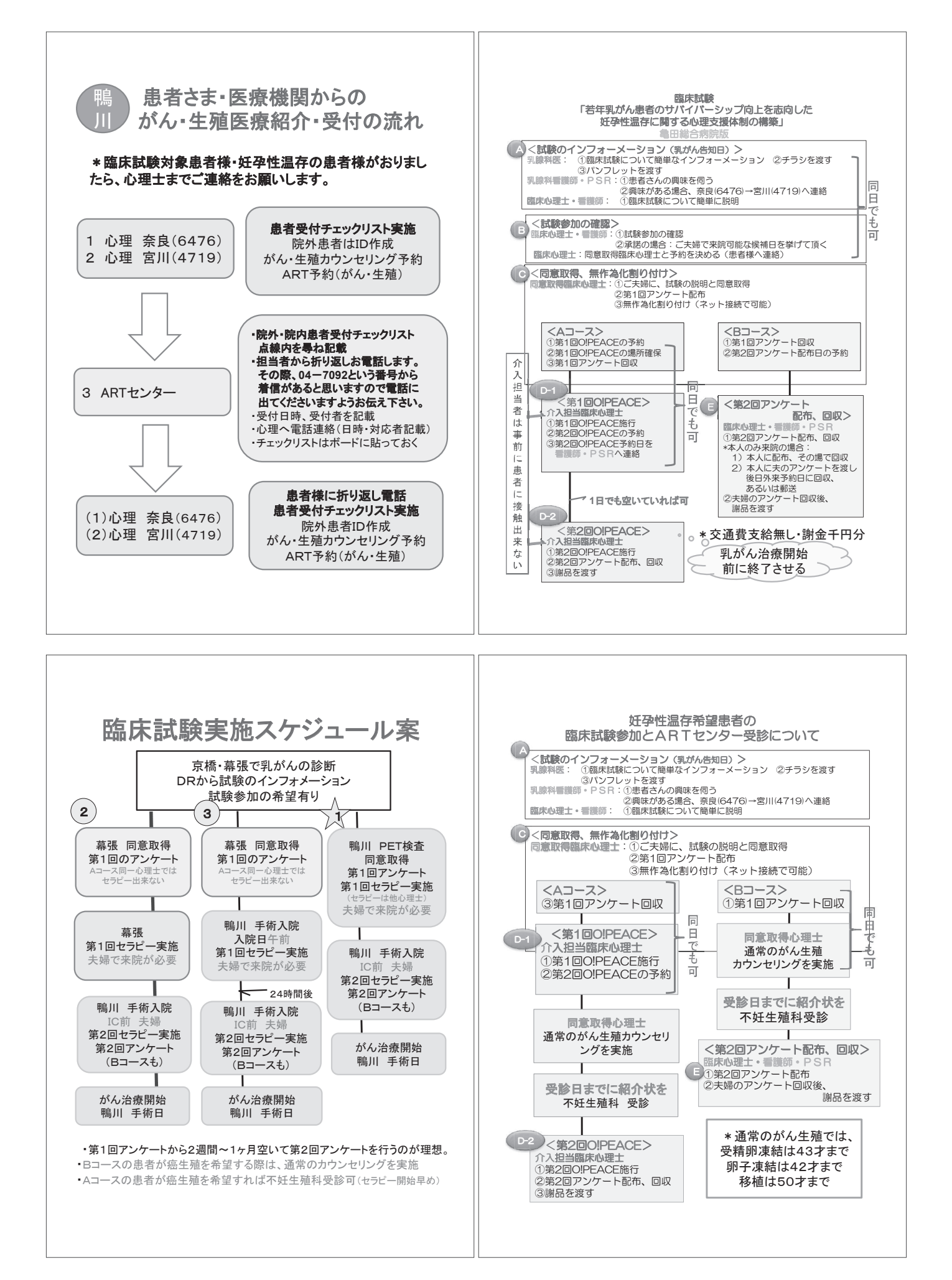

 $-122-$